Institución Educativa Sor Juana Inés de la Cruz

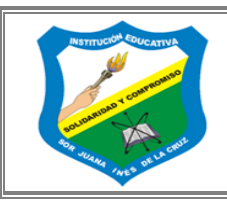

*"Solidaridad y Compromiso trascendiendo en la formación Integral de la Comunidad"*

**TRABAJO EN CASA**<br>VERSIÓN: 1 **CÓDIGO: M1-FR11 VERSIÓN: 1 PÁGINA:** 1 de 1

## **TRABAJO EN CASA**

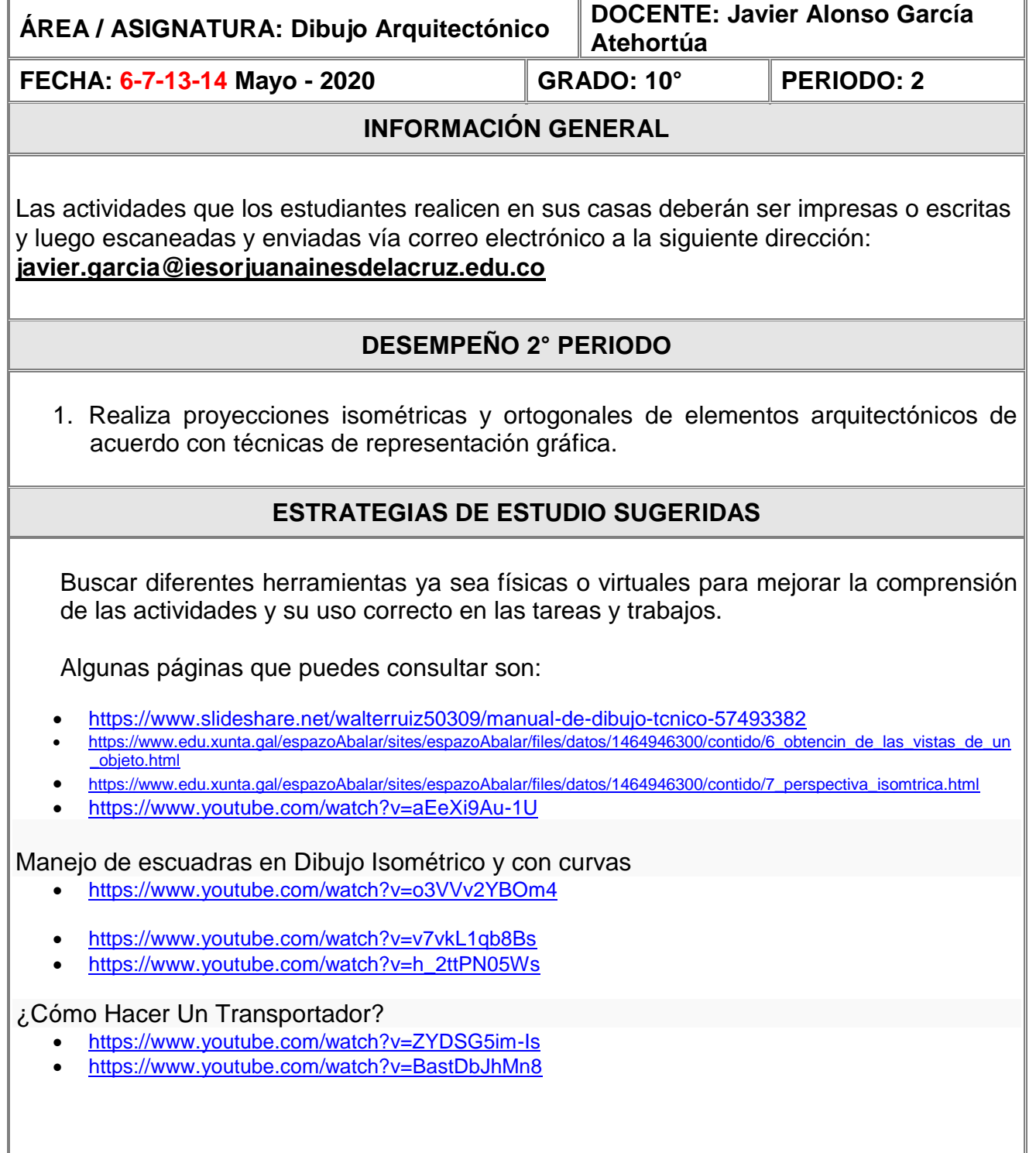